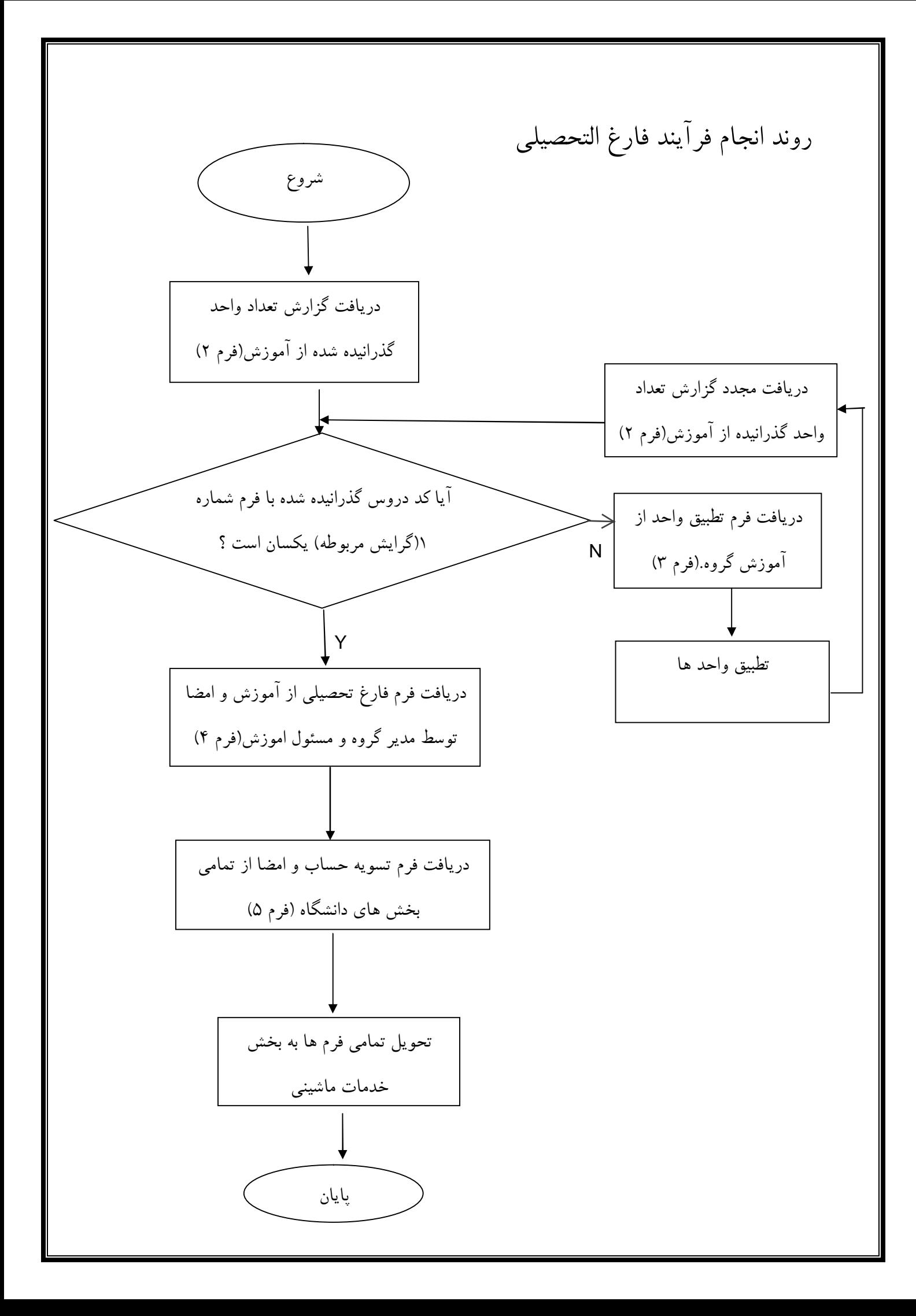

## شرح مراحل فرایند فارغ التحصیلی

-1 دریافت گزارش تعداد واحد هاي گذرانیده شده توسط دانشجو که شرح آن به صورت زیر است(براي دانشجویان 92 به بعد)

گذراندن 140 واحد (22 واحد عمومی 20- واحد پایه 59- واحد اصلی- 8 واحد تخصصی اختیاري - 31واحد تخصصی)

|                                                |                                    | منطقه دو<br>استادرات تامشغص                                           |                             |                   |               | يبوعرا عرم القراني)      | كارشنامس                                                                                                    | Australia          |                                             |                       |               |
|------------------------------------------------|------------------------------------|-----------------------------------------------------------------------|-----------------------------|-------------------|---------------|--------------------------|----------------------------------------------------------------------------------------------------|--------------------|---------------------------------------------|-----------------------|---------------|
|                                                |                                    |                                                                       | نوع دروس اعمومی             |                   |               |                          | نوع دروس الخصصى اختيارى                                                                                                    |                    |                                             |                       | نوع دروس املی |
| المدره<br>واحد                                 | كلد درس                            | UNIV PU                                                               | Jhuman                      |                   |               | كددرس واحد نبره          | ww.rt                                                                                                    | المصال             | كددرس واحد نبره                             | word                  |               |
| 5.7<br>$\vert x \vert$                         | $5.5 - 5$                          | 12 - The main function of the first product                           |                             | $\mathbf{X}$      |               | حماد واحد على كمراهم     |                                                                                                    |                    | 19,70 1 TI-00FF                             | المسكار ستست هاى عامل | 107<br>357    |
| $\mathbf{Y}$ .<br>A.                           | $1.1 - T$                          | الذال المترسم ليبلانني الانتوث وليتسبط                                |                             |                   |               |                          |                                                                                                    | أنوع دروس أنخصصي   | 14.3                                        | ا ماسك سكه هاى        |               |
| T<br>$\tau$                                    | 7.1.7                              | ١٩١٠ - أحسن رساكي الحلاقي كاربردي ١                                   |                             |                   |               | كذدرس واحد نمره          | نام درس                                                                                                    | Uman               | تعداد واحد های گذرانده<br>59.               |                       |               |
| $\mathcal{F}$ .<br>$\sqrt{2}$                  | <b>T123</b>                        | الطلاب اسلامي الوال                                                   | 12.5                        |                   |               |                          | طراحی رش های برنامه                                                                                                    | 937                | گذرانده                                     | Jeco                  | Ilman         |
| $\mathcal{F}$<br>$\mathcal{A}^{\mathcal{G}}$ . | $\mathbf{F}(\lambda) = \mathbf{V}$ | دراج بحسنى صدراتها د                                                  |                             | $\mathbb{R}^n$ .  | $\mathbf{v}$  | $(1 - 27)$               | many 625 July                                                                                                    | 821                | 15                                          | 45040                 | 351           |
| $-4$<br>$\mathbf{r}$                           | 211                                | عسر نوموس فران                                                        |                             |                   |               | .                        | $\label{eq:2.1} \mathcal{P} = \mathcal{P}_{\mathcal{P}} = \mathcal{P}_{\mathcal{P}} = \mathcal{P}_{\mathcal{P}} = \mathcal{P}_{\mathcal{P}} = \mathcal{P}_{\mathcal{P}}$ | 131                | 15                                          |                       | 377           |
| 13.5<br>$\mathcal{V}$                          | $81 - 1$                           | $\omega = \omega$                                                     |                             | $\sim 1$          | $\frac{1}{2}$ | $4.4 - 54.6$             | ۱۵۲ میلی در دی اطلاعات و مسجد                                                                                                    |                    |                                             |                       | STT<br>$-11$  |
| $\lambda$<br>×                                 | 82.14                              | $371 - 212$                                                           | AV-                         | $1.7 - 3.7$       | 1957          | $T - 2 - 3 - T$          | ٩٢٨ الحقيق واطراحي سيست هلا ٢٢ له                                                                                                    |                    | 1.5                                         |                       | ATT           |
| $\mathbf{Y}$ .<br>$\mathcal{R}$                | $A \rightarrow F$                  | والسر جابواده والمنصر                                                 | ζĘ,                         | $\omega$          | ×             | 11.33.2                  | منبوهای اطلاعات مديريت ١١                                                                                                    | $-955$             | 18<br>15                                    |                       | 971           |
| 109                                            | 41.7                               | " you want you want                                                   | 3.57                        | $r_{12}$          |               | $X^1 + 2X + X$           | ١٩٢٧ - الهندسي برم اقرار (٧٧ به بدا                                                                                                    |                    | $Y$ .                                       |                       | 9.91          |
| $A \triangleq$                                 | 22.7.7.7                           | " Little word of Little"                                              | 5.55                        | $393 - 8$         |               | $T(1-22)^{3/4}$          | ۱۵۱ - میسمی استرست ۲۲ با بعد ا                                                                                                    |                    | Y -                                         |                       | 501           |
| T                                              | بعماد واحد های گمرانده             |                                                                       |                             | $\tau$ (          |               | المسالم واحد هاى كمرابعة |                                                                                                    |                    | $r$ .                                       |                       | 9.37          |
|                                                |                                    |                                                                       | نوع دروس بايه               |                   |               |                          | اسلى                                                                                                    |                    | $\mathcal{G}$                               |                       | 951           |
| واحد نمره                                      | کد درس                             | تام درس                                                               | نيمسال                      |                   |               | كددرس واحد نيره          | قام درس                                                                                                    | نوع دروس<br>نبمسال | 13, .4<br>il dan<br>$M$ .<br>واحد كمراسد كل |                       |               |
| 17.73<br><b>H</b>                              | 1.311                              | <b>Selling</b>                                                        | X(X)                        |                   |               | 14.3 T X 1.07.17         | برنامه سارى ميسرفته                                                                                                    | <b>BFY</b>         |                                             |                       |               |
| 12.3<br>r.                                     | $T - 12 - 17$                      | 1.5                                                                   | $A + T$                     | - LVN             |               | $81.58 - 15$             | ساحتمان دامدها                                                                                                    | 25 <sup>2</sup>    |                                             |                       |               |
| $1 - 3$<br>$\mathbf{v}$                        | 11.51.74                           | ده الأساديك السمار                                                    | 4.48                        |                   |               | $9 - 19 - 12$            | ( Mill artisting                                                                                                    | 388                |                                             |                       |               |
| AT.V.A<br>$\boldsymbol{\nabla}$                | 1.121.1                            | competent of                                                          |                             |                   | r             |                          | سأر قال الكتاباني                                                                                                    | 151                |                                             |                       |               |
| $\mathbf{r}$                                   | 11.31.2                            | 1 Sept.                                                               | $\sim$ -                    | $\mathcal{R}$     |               | $4.4 - 24 - 14$          |                                                                                                    | <b>APY</b>         |                                             |                       |               |
| $\alpha_{\rm A}$<br>$\tau$                     | $91.21 - 9$                        | $\mathbf{Y} = \mathbf{S} \mathbf{X} \mathbf{X} \mathbf{X} \mathbf{X}$ | $\mathcal{L}_{\mathcal{F}}$ | 42.4              | $\mathcal{R}$ | $1 - 38 - 71$            | سارهای سدهی                                                                                                    |                    |                                             |                       |               |
| 14.7<br>B.                                     | $A - 12 - 17$                      | 8 Legisland 1                                                         | 4.98                        |                   |               |                          | رياضي بهندسي                                                                                                    | ATX                |                                             |                       |               |
| 9Y2                                            | T1.33.4                            | Voice AT yourself of S.                                               | $\Lambda(\mathcal{Y})$      | LYS.              | $\mathcal{R}$ | 71.38.78                 | طراحي الكوريسيرها                                                                                                    | 583                |                                             |                       |               |
| 24                                             |                                    |                                                                       |                             | $1 - 3$           |               | 73.28.18                 | العقارى كالسنونر                                                                                                    | <b>SEA</b>         |                                             |                       |               |
|                                                | المداد واحد هاى كمراسد             |                                                                       |                             | $-12.3$           |               | -- 37-73                 | 200 24 mars                                                                                                    | 288                |                                             |                       |               |
|                                                |                                    | نوع دروس إتخصصى الزامى                                                |                             | ×x.               |               | $1 - 24 - 12$            | I would give you                                                                                                    | 558                |                                             |                       |               |
| واحد نسره<br>کد درس                            |                                    | فالم درس                                                              | $J_{\text{turb}}$           | 42                |               | 21.38.00                 | I will get the department                                                                                                    | 434                |                                             |                       |               |
| 1Y<br>81.58.44                                 |                                    | ١١١ - الدور طراحى بايكاد داده ما                                      |                             | $1 - Y_1$         | $\mathbf{r}$  | 91.39.94                 | سنكه هاى كاستوارى                                                                                                    | あかせ                |                                             |                       |               |
| 16<br>11.37.1A                                 |                                    | $\sigma_{\rm 1.2\,s}$                                                 | 4.38                        | VT.               | <b>IN</b>     | $81.37 - 87$             | ( ق) - مثراجي اللسيونوى سيستم عاى                                                                                                    |                    |                                             |                       |               |
| $\mathbf{Y}$<br>41.201.                        |                                    | 3,415                                                                 | 407                         | 12                | $\tau$        | F.I - 38 - P.2           | ويوج دارست والسعنتى                                                                                                    | 351                |                                             |                       |               |
|                                                | المداد واحد های گذرانده            |                                                                       |                             | $X \rightarrow 0$ |               | <b>RE-33</b>             | 197 - any 1 years for 191                                                                                                    |                    |                                             |                       |               |
|                                                |                                    | إلوخ دروس الحصصى اختباري                                              |                             |                   |               | 2010/07/2012             | the actual and provided                                                                                                    | AW-                |                                             |                       |               |
| کد درس<br>واحد أنفرد                           |                                    | ا قام درس                                                             | Jemeis                      |                   |               |                          |                                                                                                    |                    |                                             |                       |               |
|                                                |                                    | 3 partir what I                                                       |                             | 12.40             |               |                          |                                                                                                    | 333                |                                             |                       |               |
| 71.219                                         |                                    |                                                                       |                             |                   |               |                          |                                                                                                    |                    |                                             |                       |               |
| $1 + \frac{1}{2}$<br>71.3889<br>$1 - \lambda$  |                                    | ستانی است کی                                                          |                             | m.                |               |                          |                                                                                                    | 3 3.9 %            |                                             |                       |               |

(فرم شماره 2)

-2 تطبیق واحد ها

در رشته کامپیوتر در دانشگاه ملایر دو گرایش هوش مصنوعی و مدیریت اطلاعات ارائه شده است دانشجویانی که گرایش مورد نظر خود را انتخاب میکنند باید چهاردرس مربوط به آن گرایش را به عنوان دروس تخصصی و دو درس مربوط به گرایش دیگر را به عنوان دروس اختیاري گذرانده باشند.

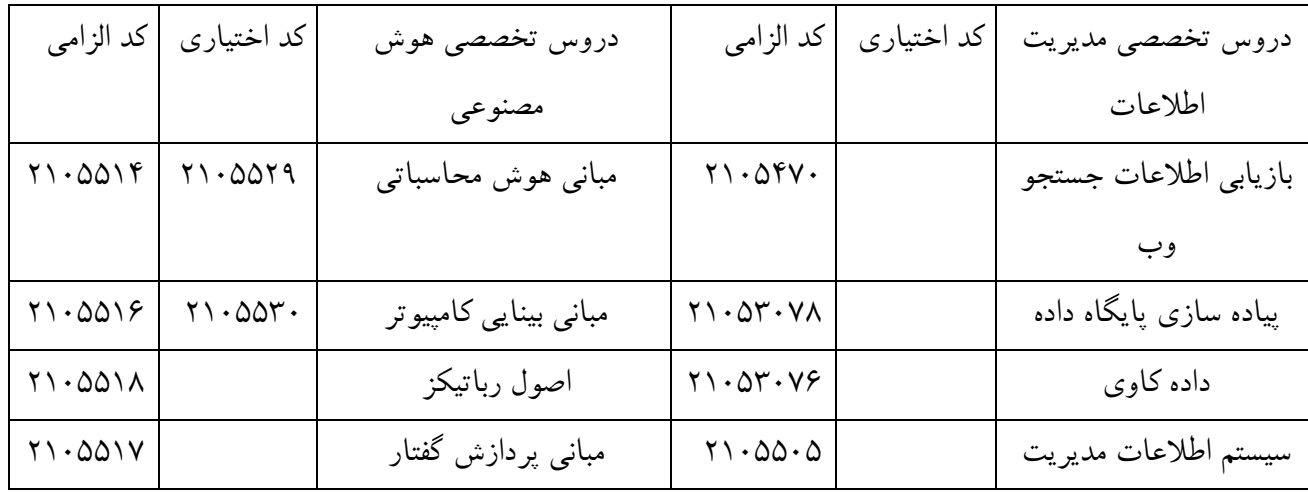

دانشجویان باید کد دروسی را که در گزارش تعداد واحد گذرانیده مشاهده میکنند را با کد دروس در فرم ارائه شده توسط گروه مقایسه کنند و در صورت یکسان نبودن کد هر درس باید کد آن درس را تطبیق دهند.

فرم تطبیق واحد(فرم شماره 3)به صورت زیر است که باید از آموزش گرفته شود

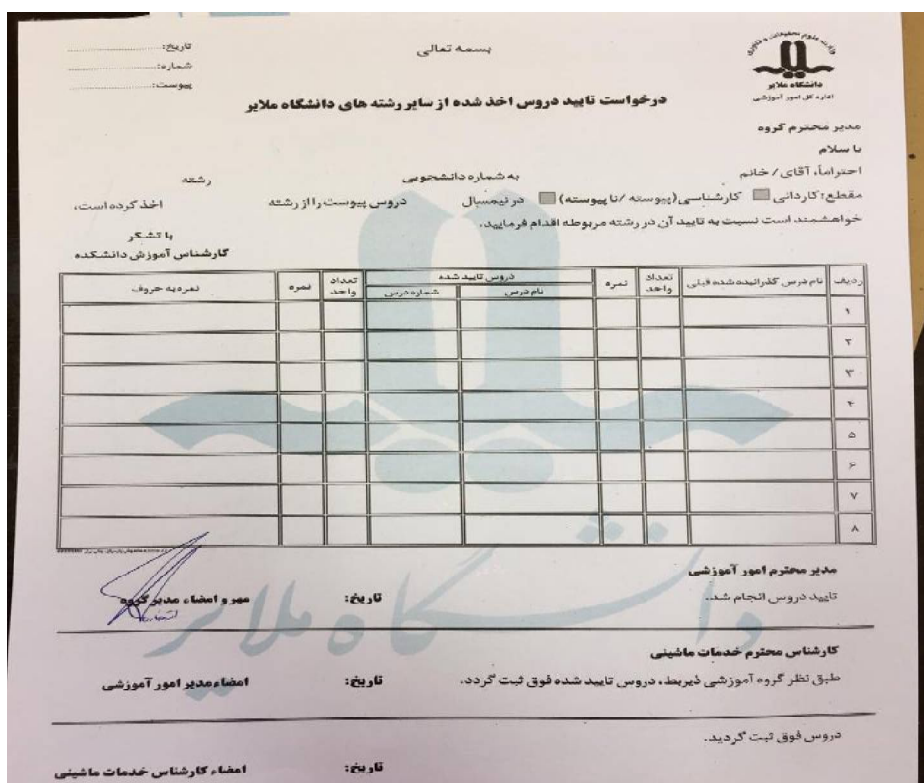

## (فرم شماره 3)

پس از تکمیل, فرم باید توسط مدیر گروه و مسئول آموزش امضا و توسط خدمات ماشینی وارد سیستم شود. -3 بعد از انجام تطبیق واحد باید فرم واحد هاي گذرانیده که در آن شماره واحد ها بدرستی اصلاح و وارد شده اند مجددا از آموزش گرفته شود.

-4 پس از گذراندن مراحل بالا باید فرمی به اندازه 5A به نام فرم فارغ التحصیلی(فرم شماره 4) گرفته شود و این فرم باید توسط مدیر گروه مهر و امضا شود و زمانی که فرد این فرم را به خدمات ماشینی میدهد عملا از جهت گروه فارغ التحصیل میشود.

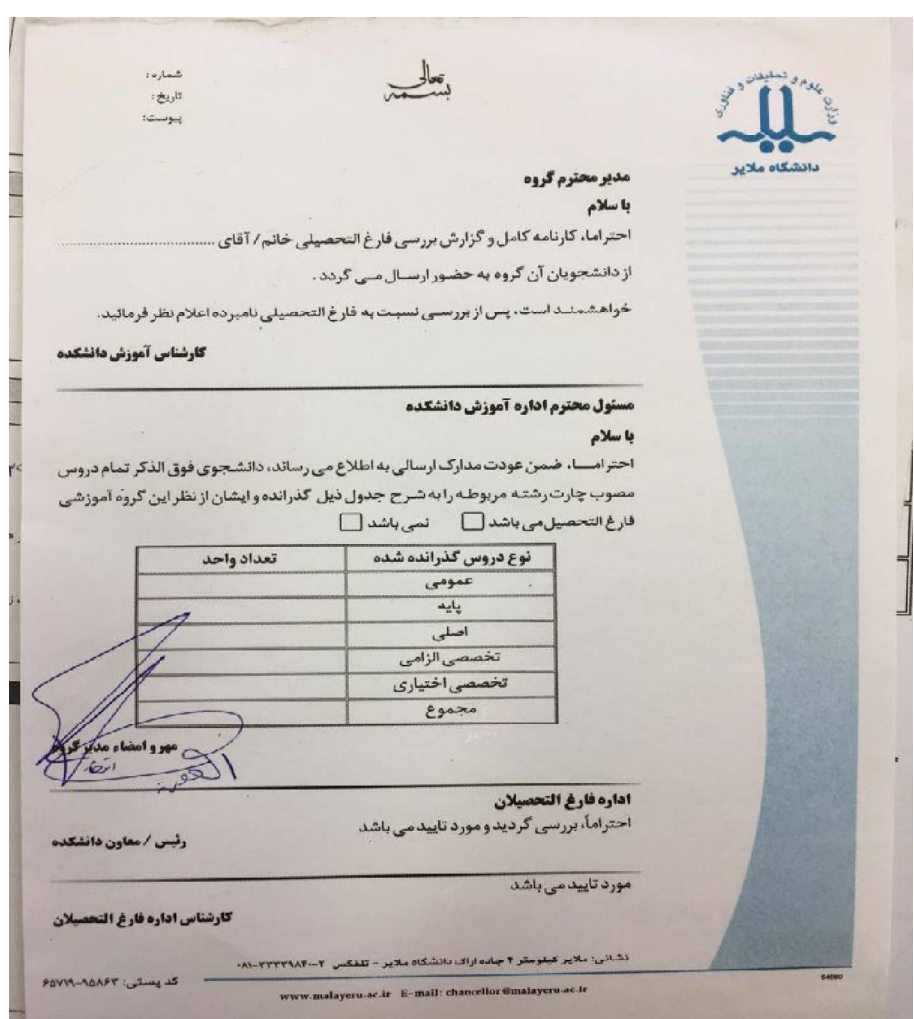

(فرم شماره 4)

-5 در مرحله بعد بایدبرگ تسویه حساب(فرم شماره 5) گرفته شود که باید در آن امضا تمامی قسمت هاي دانشگاه از جمله مدیر گروه در آن باشد.

-6 و در انتها باید تمامی فرم ها به خدمات ماشینی تحویل داده شود.

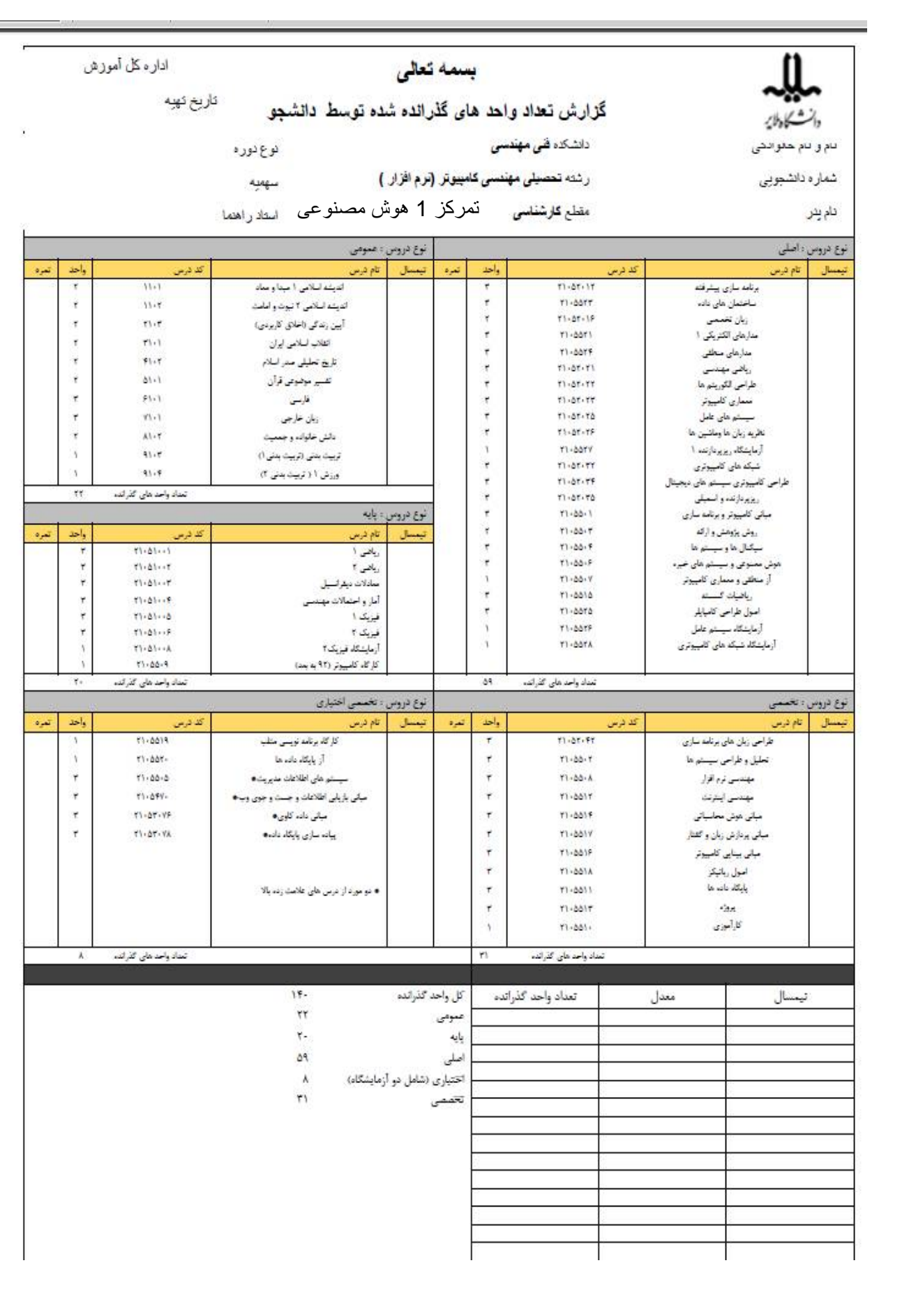

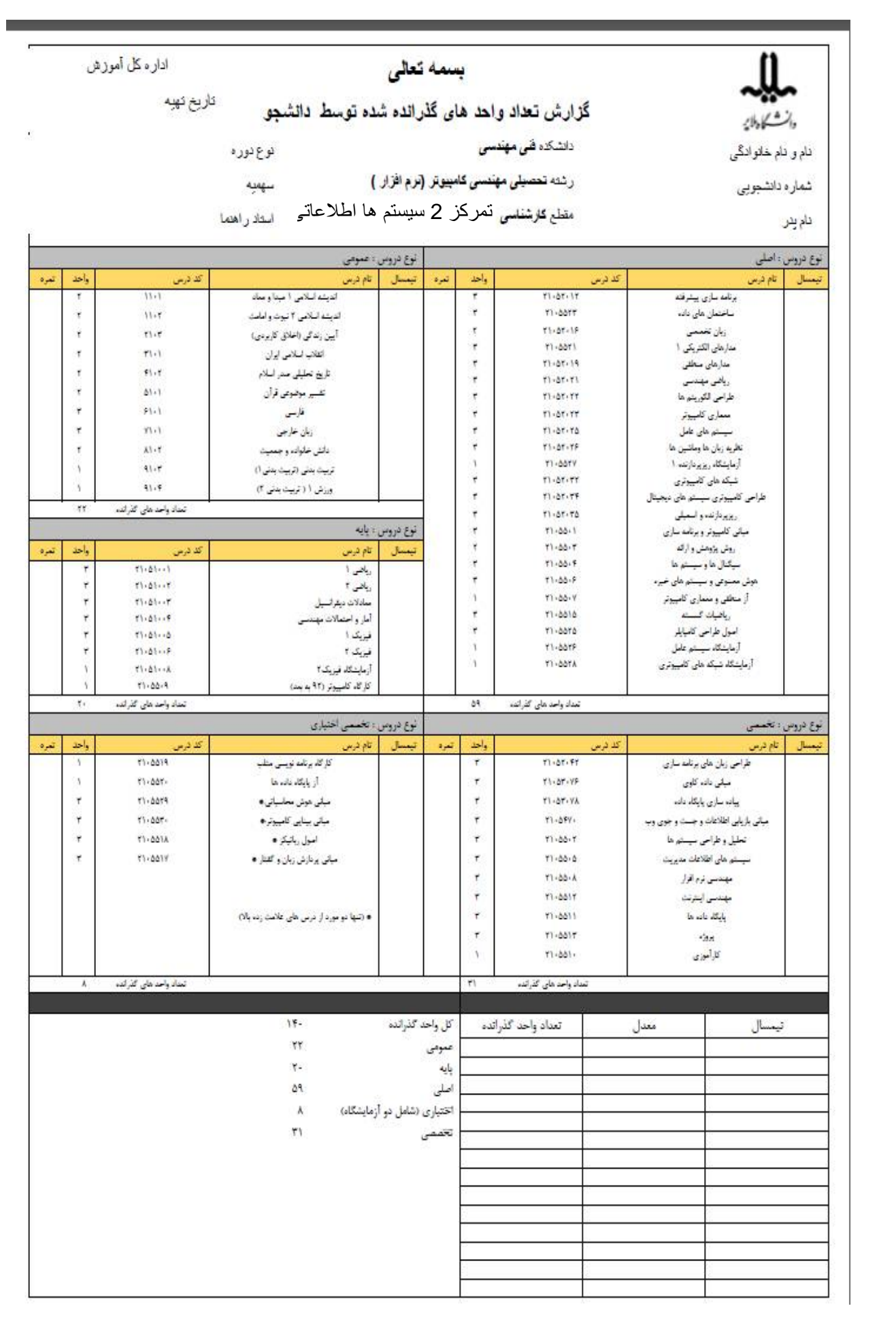

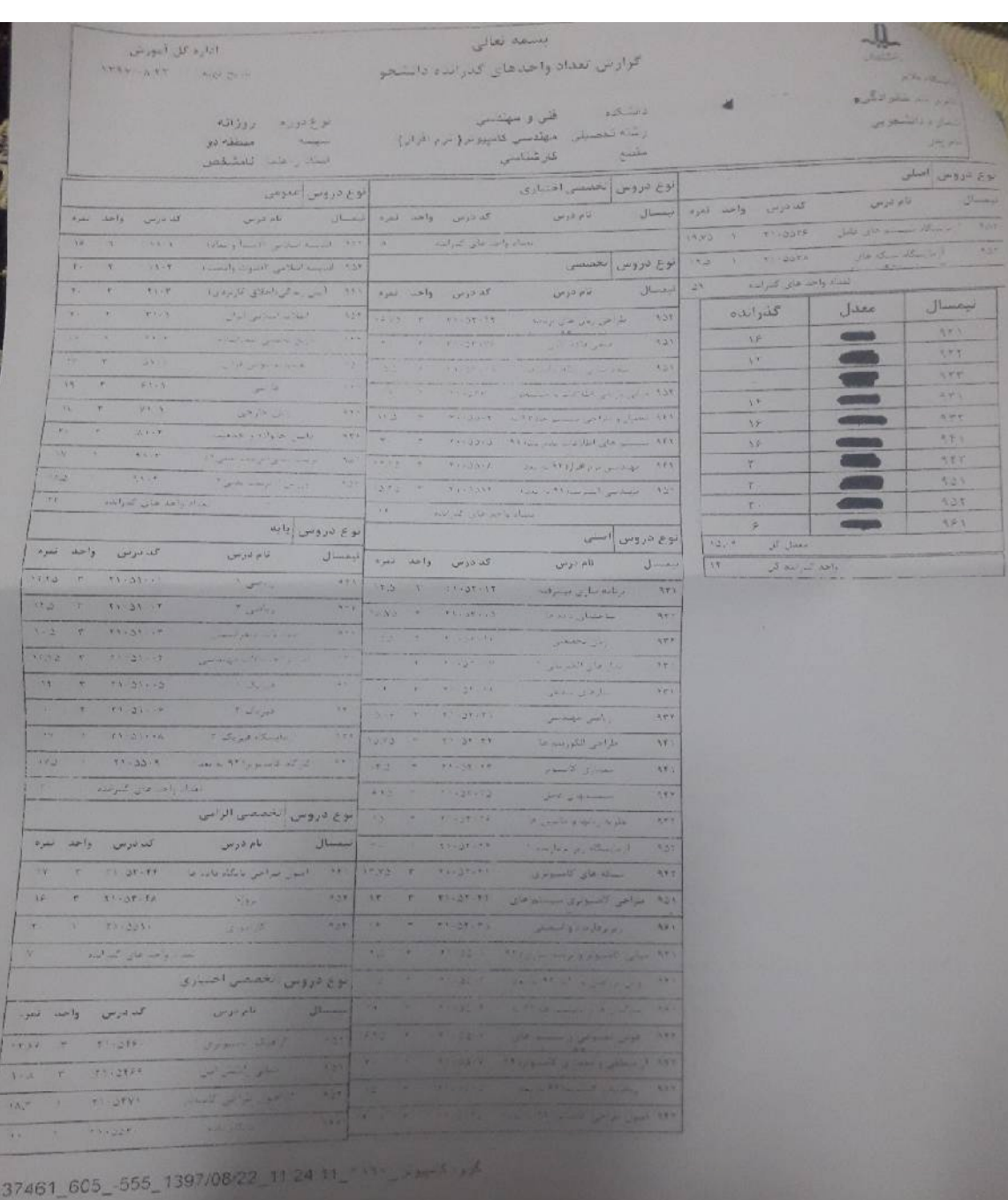

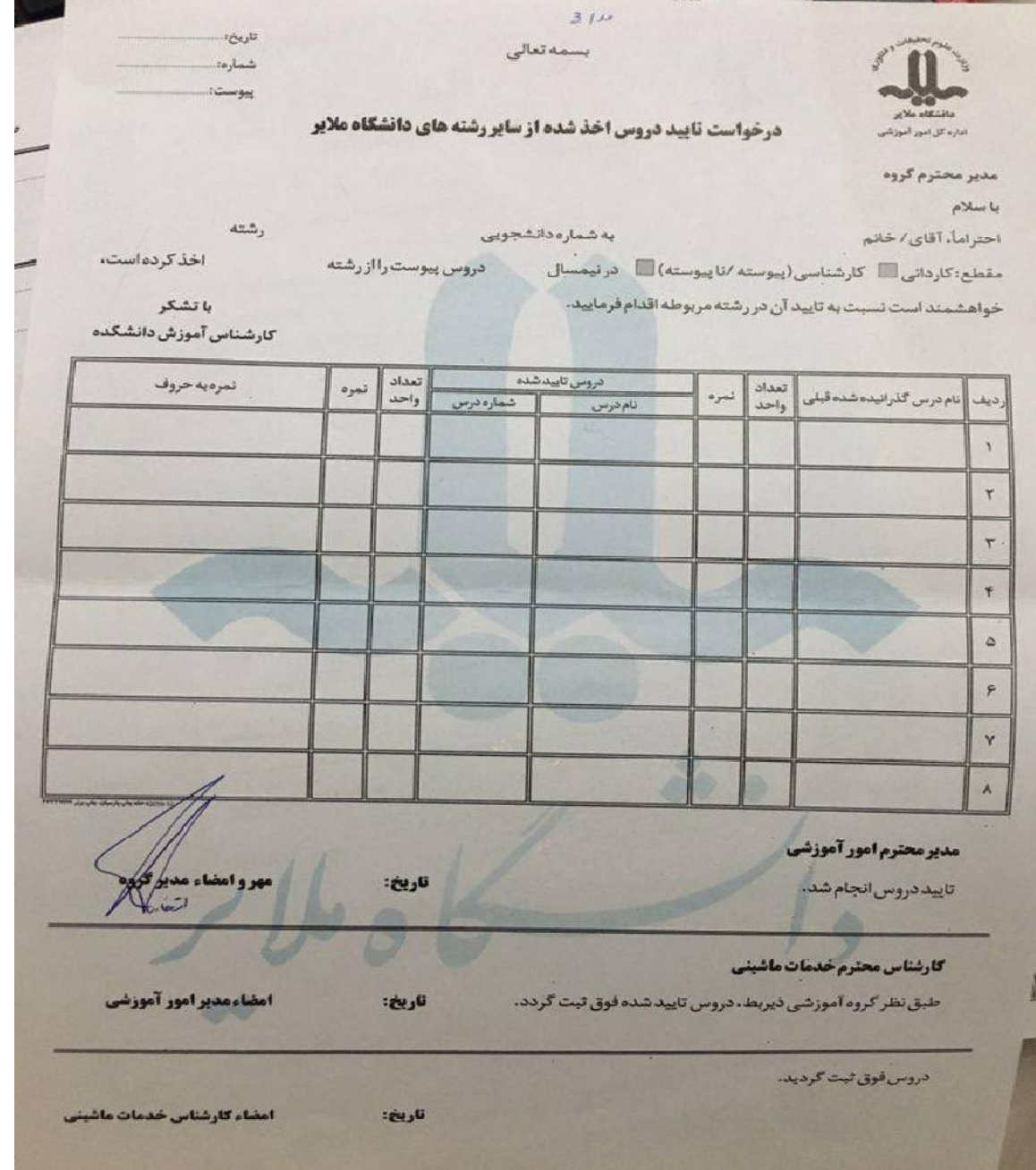

شماره:  $\mathcal{L}_{\mathcal{L},\mathcal{V}}$ يبوست

 $4\nu$ 

## مدير محترم كروه

دانشگاه ملاير

باسلام احتراما، كارنامه كامل وكزارش بررسي فارغ التحصيلي خانم/ آقاي.. از دانشجویان آن گروه به حضور ارسال می گردد.

خواهشمنداست، پس از بررسی نسبت به فارغ التحصیلی نامبرده اعلام نظر فرمائید.

كارشناس آموزش دانشكده

## مسئول محترم اداره آموزش دانشكده

باسلام

احترامسا، ضمن عودت مدارک ارسالی به اطلاع می رساند، دانشجوی فوق الذکر تمام دروس مصوب چارت رشته مربوطه را به شرح جدول ذیل گذرانده و ایشان از نظر این گروه آموزشی فارغ التحصيل مي باشد <sub>ا</sub> نمي باشد ا

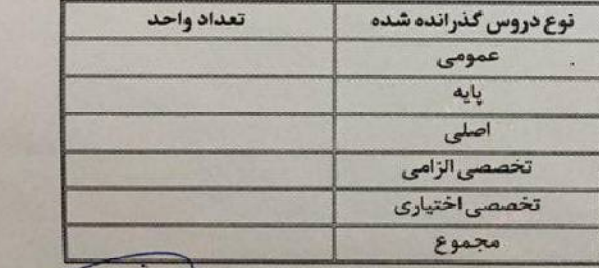

مهر وامضاء مدير كروه

رئیس / معاون دانشکده

**POPPLAGART : June 25** 

اداره فارغ التحصيلان احتراماً، بررسی گردید و مورد تایید می باشد

نشانی: ملایر کیلومتر ۴ جاده آراک دانشگاه ملایر - تلنکس ۲-۲۳۳۲۸۸۴-۸۱۰

مورد تایید می باشد

كارشناس اداره فارغ النحصيلان

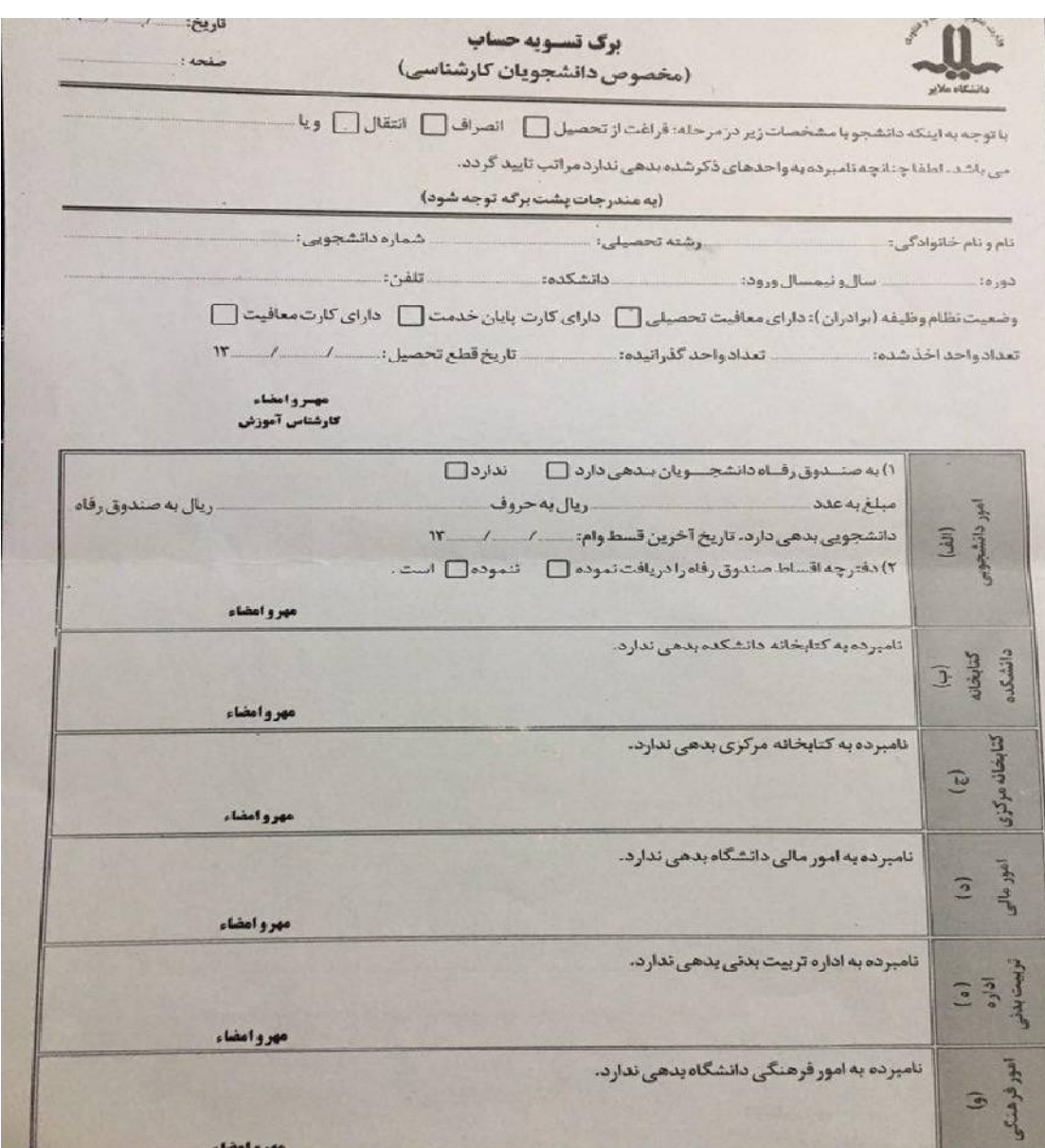

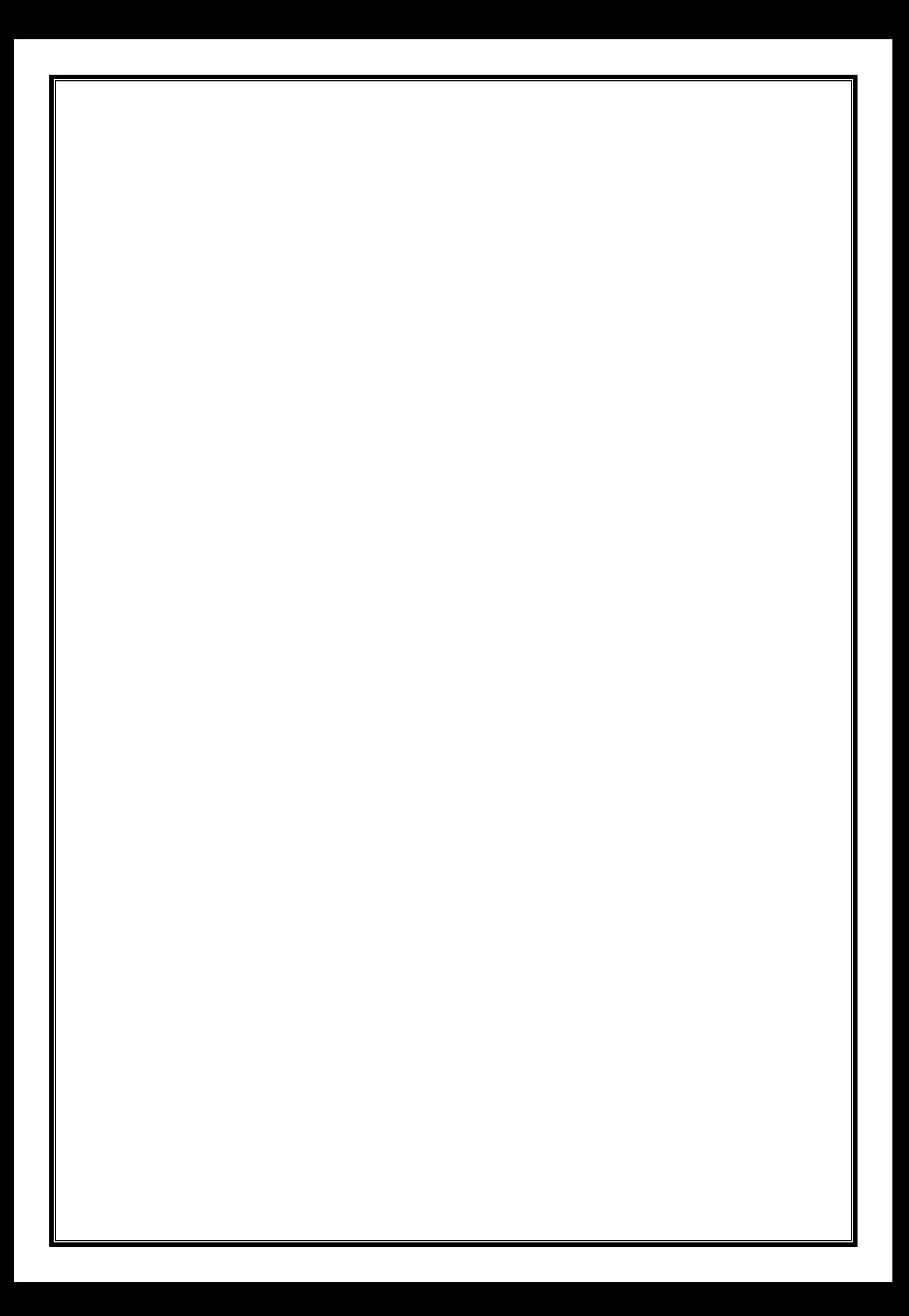

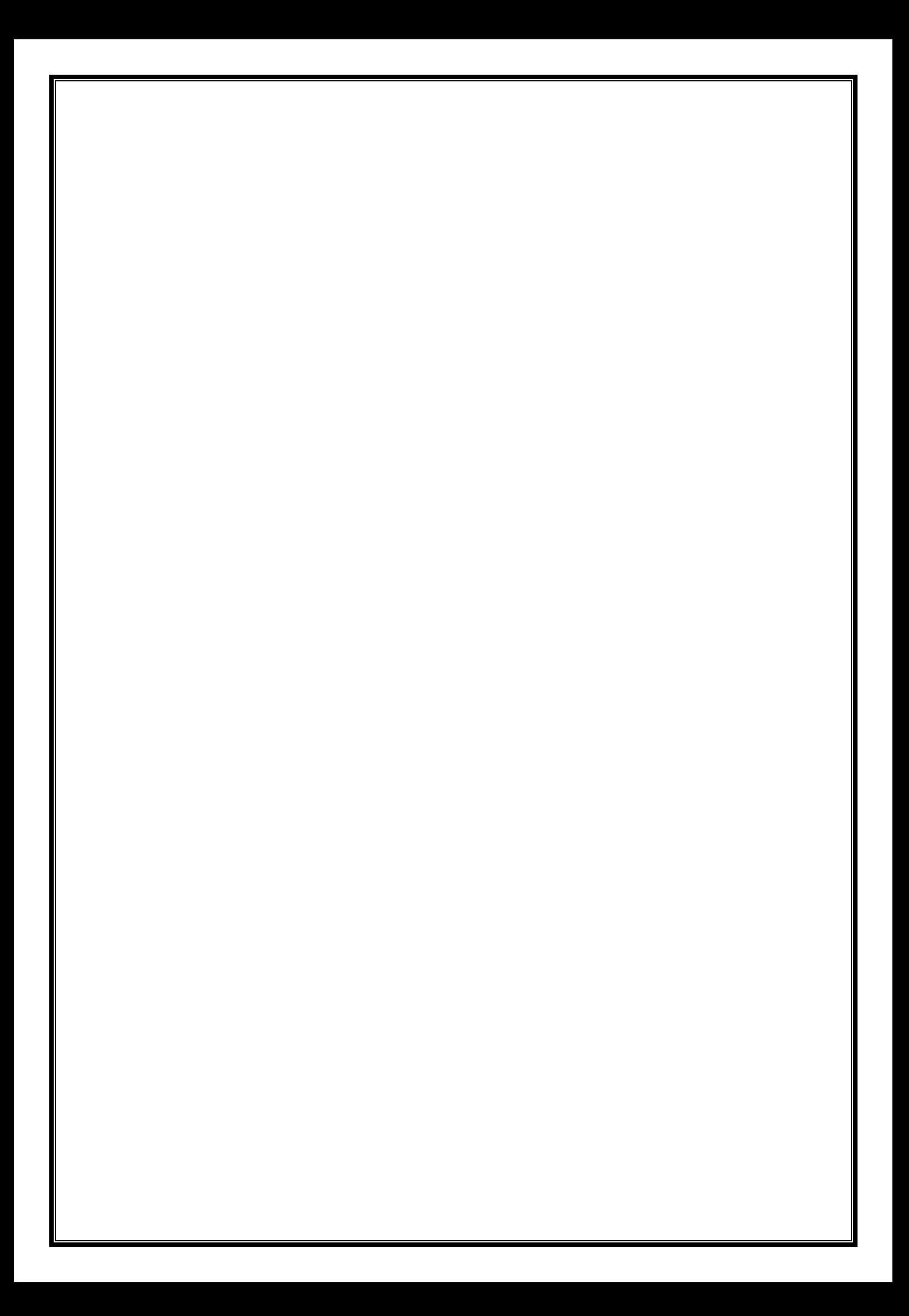